## How to Upload your Picture to Your Profile

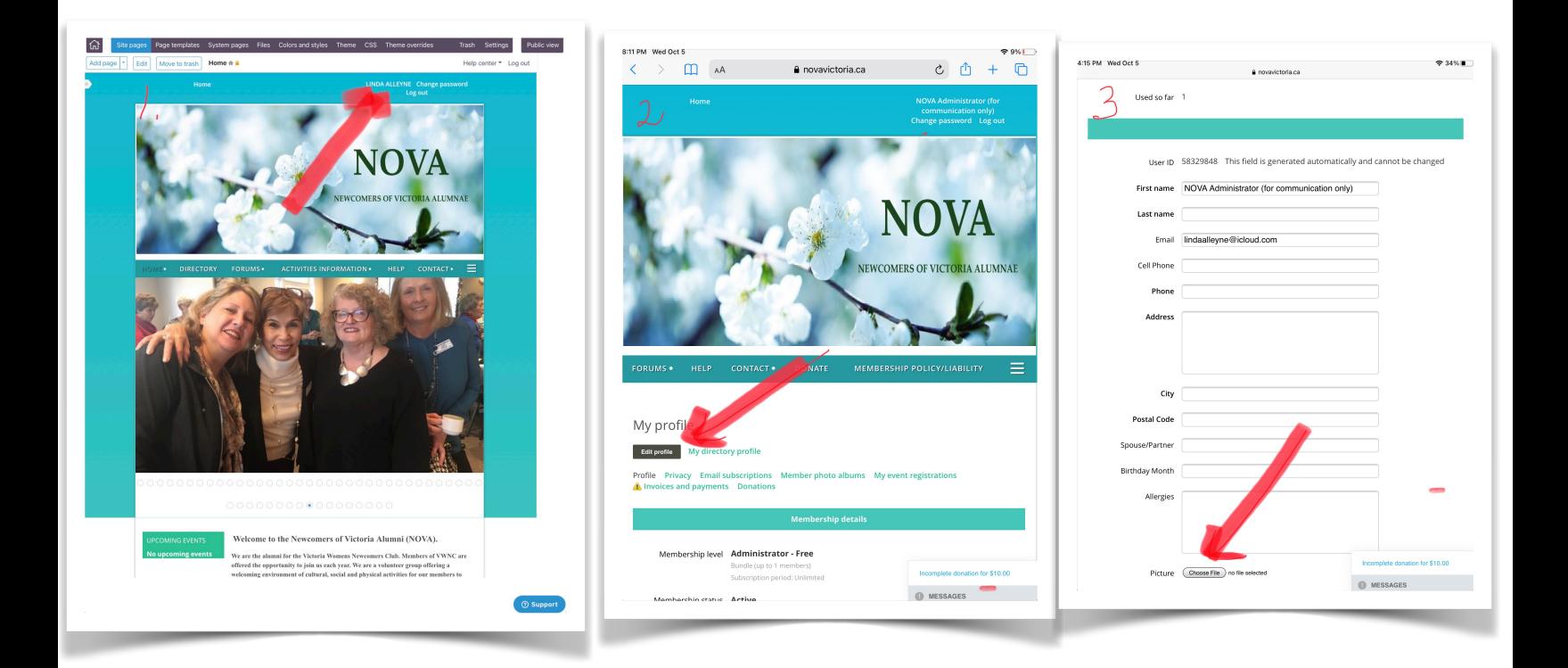

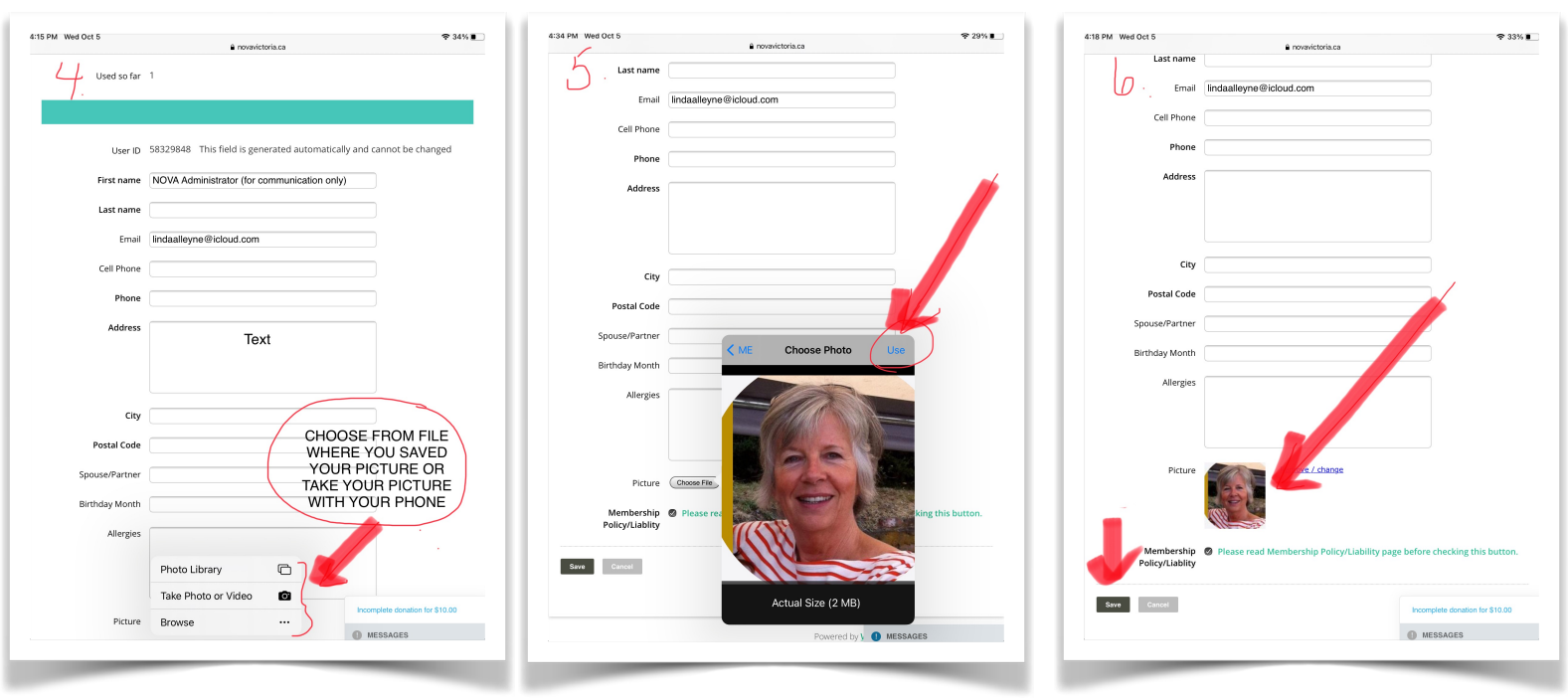